# Web pods

Accessing Control Data Through Web Standards (WebSockets, JSON, HTML, CSS)

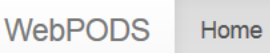

### **WebPODS:**

#### **Web Protocol Oriented Distribution Service**

Broadcasts real-time data aggregated by diirt, using WebSockets and JSON.

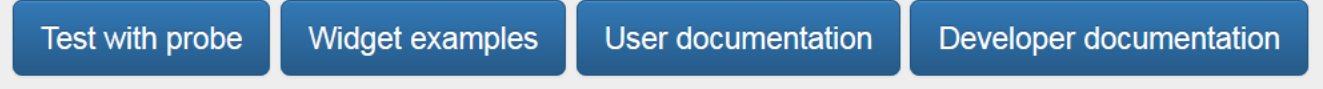

Known Issues: with glassfish 4.0, the error handling is not up to spec due to some bugs in the bundled version of tyrus. Either update the WebSocket implementation or update glassfish to 4.1.

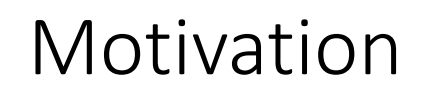

Create web pages to display control system data

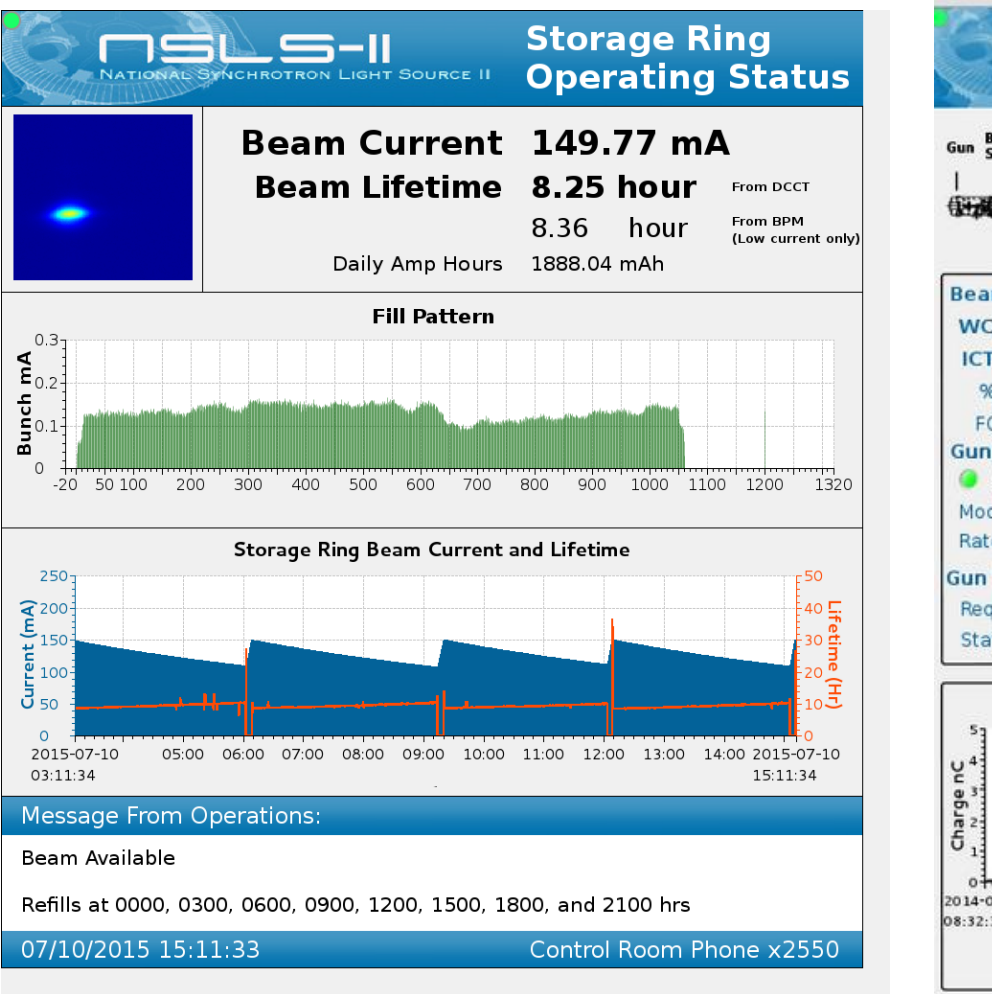

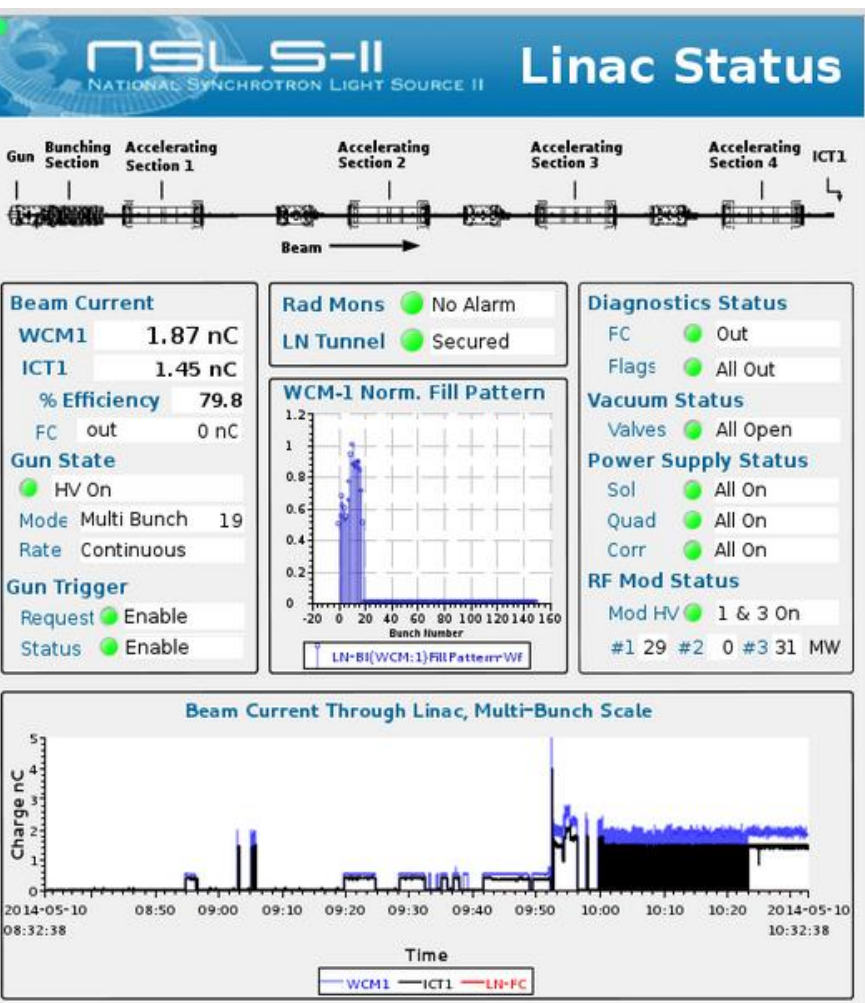

## WebPODS (Protocol Oriented Distribution Service)

- The Web PODS aims to provide real-time publish/subscribe communication using
	- WebSockets
	- JSON
	- Pure HTML/CSS widgets
- Main benefits:
	- Uses web standards (any web client in any language)
	- Widgets can be configured through standard CSS
	- Data access outside of control network (possibly WAN)
	- Web pages do not need to live on the same server where the gateway is

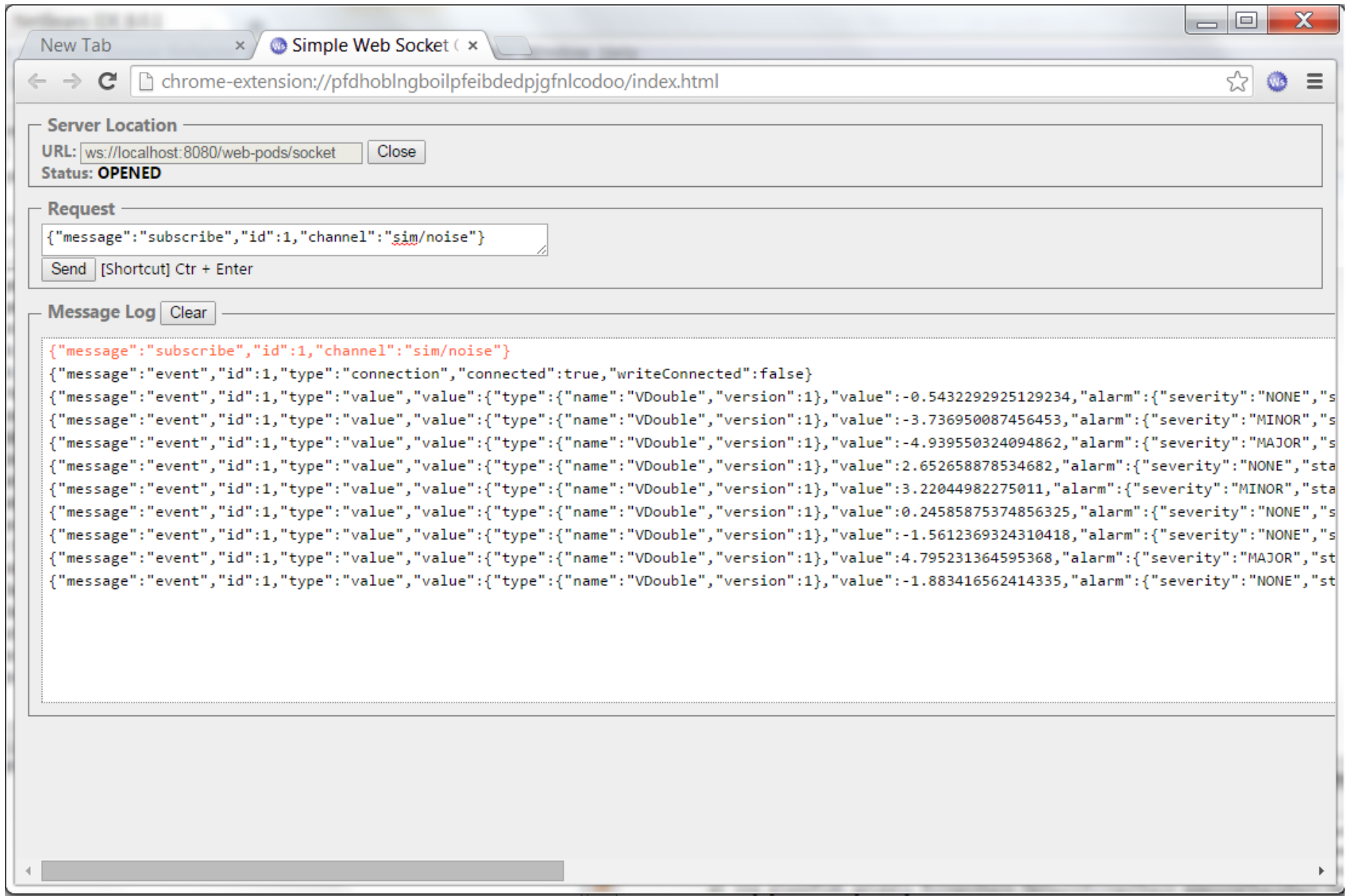

Chrome extension: Simple Web Socket Client

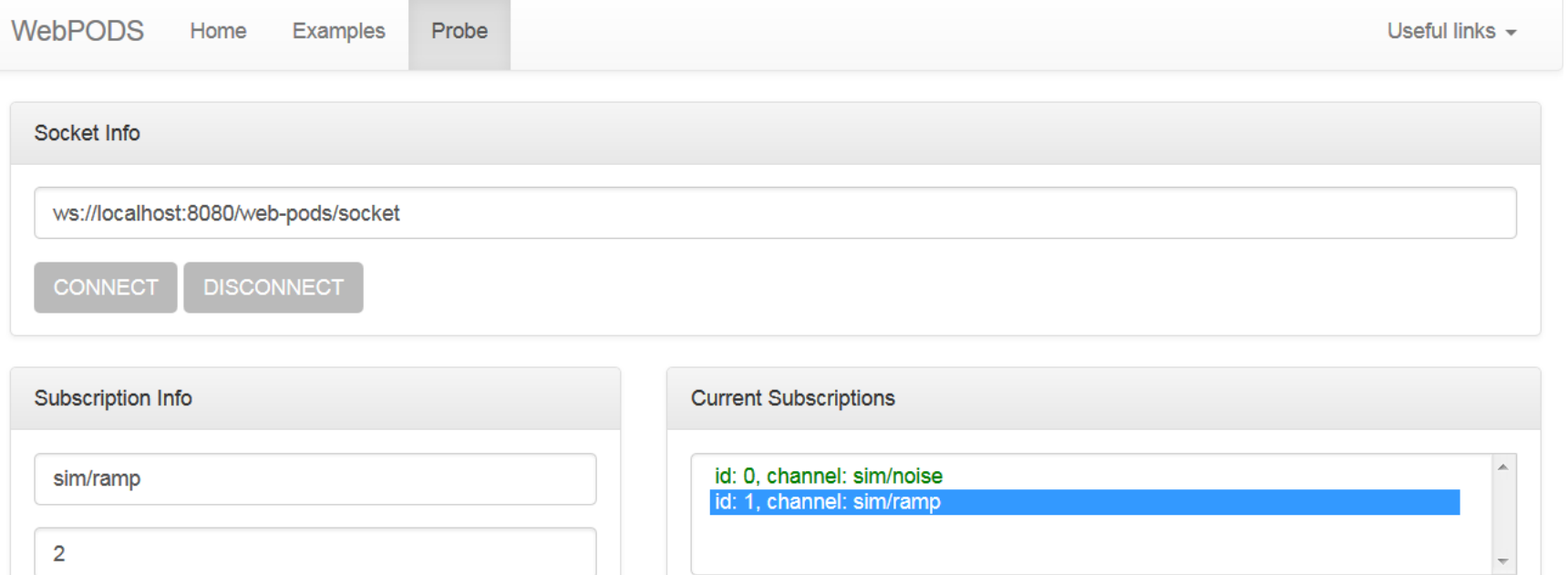

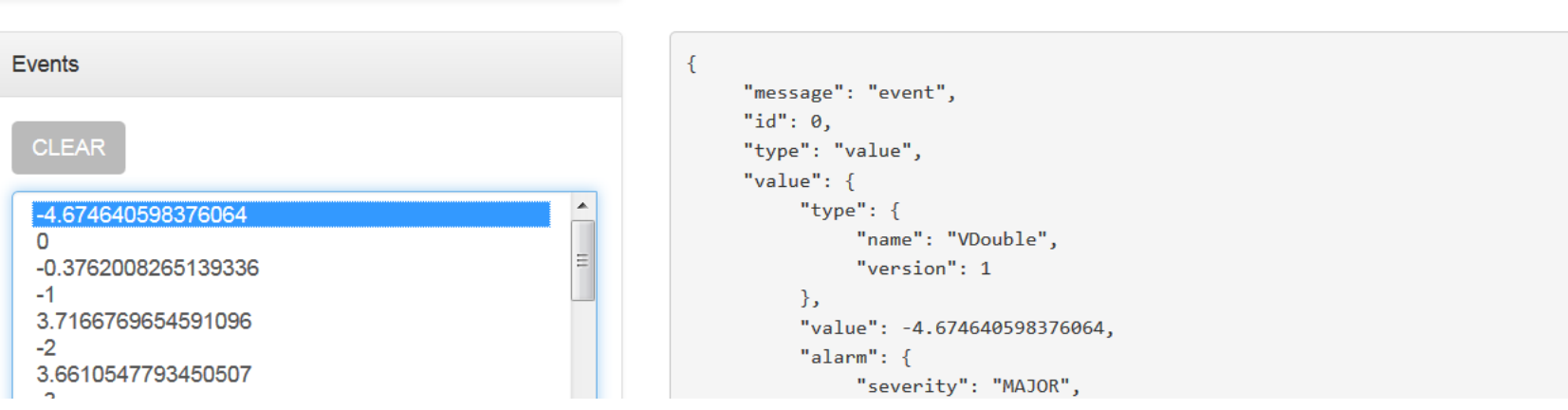

**PAUSE** 

**SUBSCRIBE** 

RESUME

**UNSUBSCRIBE** 

**FILTER** 

SHOW ALL

HTML Probe (Danielle Connolly, UMich)

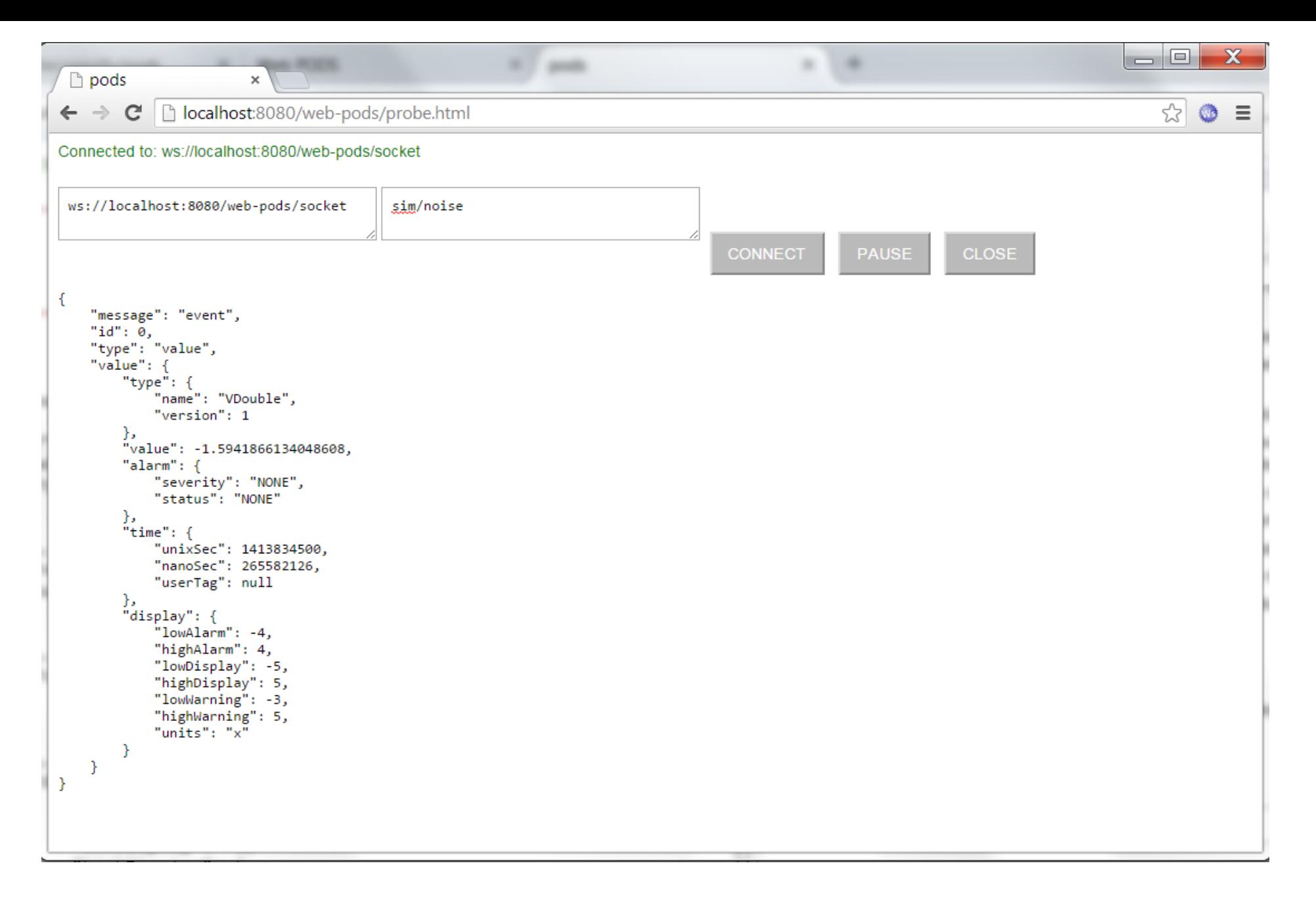

Test javascript client (Danielle Connolly, UMich)

### Read-only text field for a channel (wp-text-monitor)

See the source of this page for examples on how to use the widget. For more details, see the WebPODS widgets reference documentation.

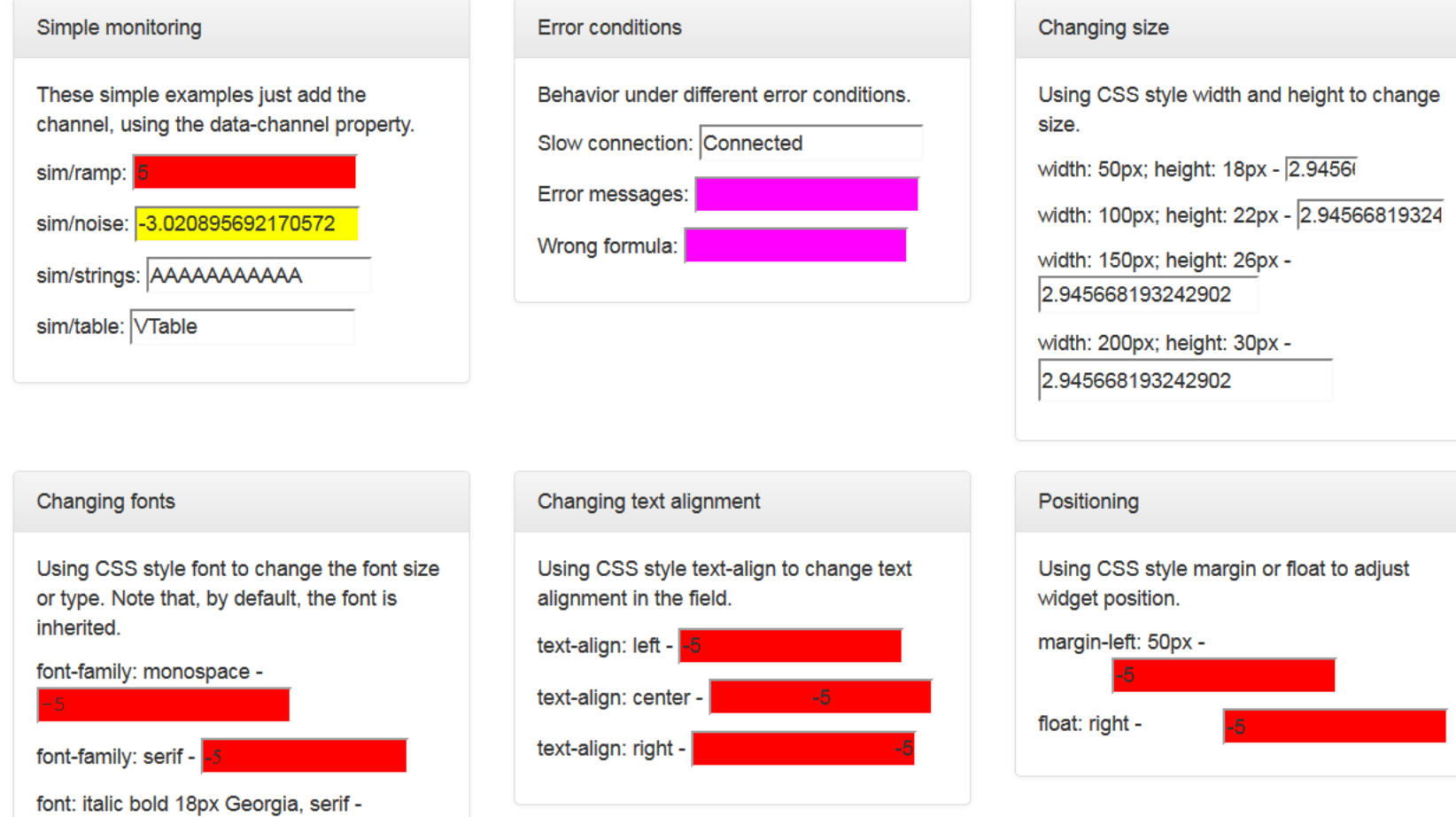

#### Text monitor examples

### Read-only LED widget (wp-led)

See the source of this page for examples on how to use the widget. For more details, see the WebPODS widgets reference documentation.

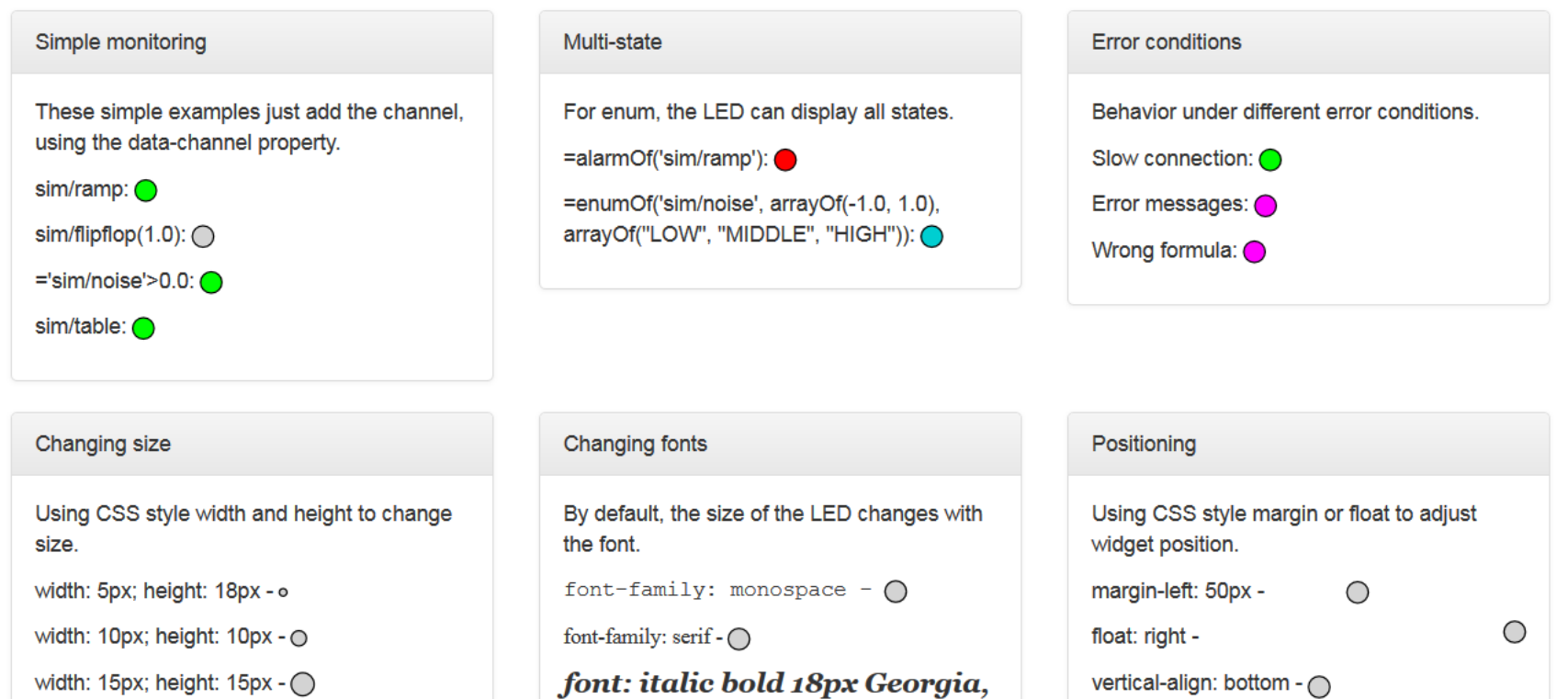

width: 20px; height: 20px - $\bigcap$ 

font: 14px monospace -  $\bigcirc$ 

serif -  $\bigcirc$ 

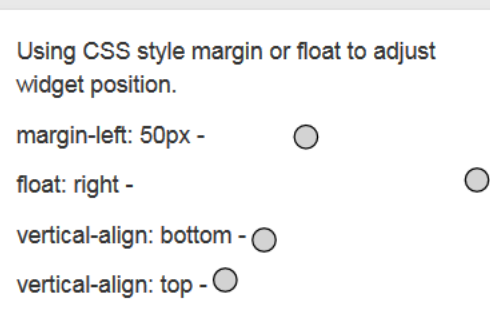

### WebPODS

#### Specify server location

```
<script>
    var wsUri = "ws://diirt.aqlt2.org/web-pods/socket";
    var wp = new Client(wsUri);
\langle/script\rangle
```
#### Adding text-monitor

```
kp>sim/ramp: kspan ciass-"wp-text-monitor" data-channel-"sim/ramp">k/span>k/p>
<p>sim/noise: <span class="wp-text-monitor" data-channel="sim/noise"></span></p>
                      alogathm tout monitorly data shannolt-laim/athingslly/anony/ay
```
#### Adding led

kp>sim/ramp: kspan-ciass-"wp-red" data-channer-"sim/ramp">k/span>k/p> <p>sim/flipflop(1.0): <span class="wp-led" data-channel="sim/flipflop(1.0)"></span></p> <n>='sim/noise'>0 0 <snan class="wn-led" data-channel="='sim/noise'>0 0"></snan></n></n>

Specify color for "LOW" enum value

.wp-led.customvalues .value-low { color: LightCyan; content:  $"\t175".$ 

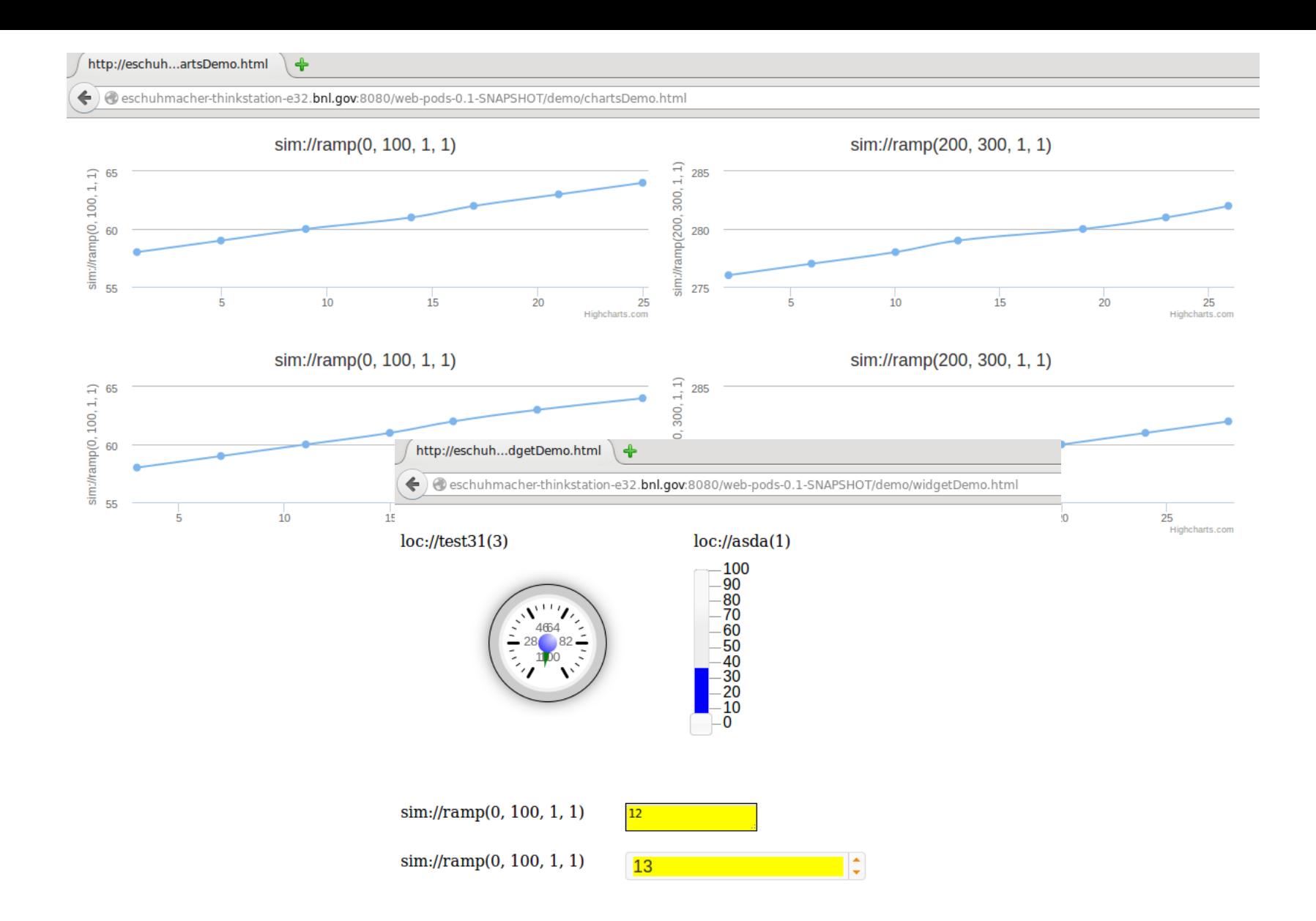

GWT client (Enrique Schuhmacher, BNL)

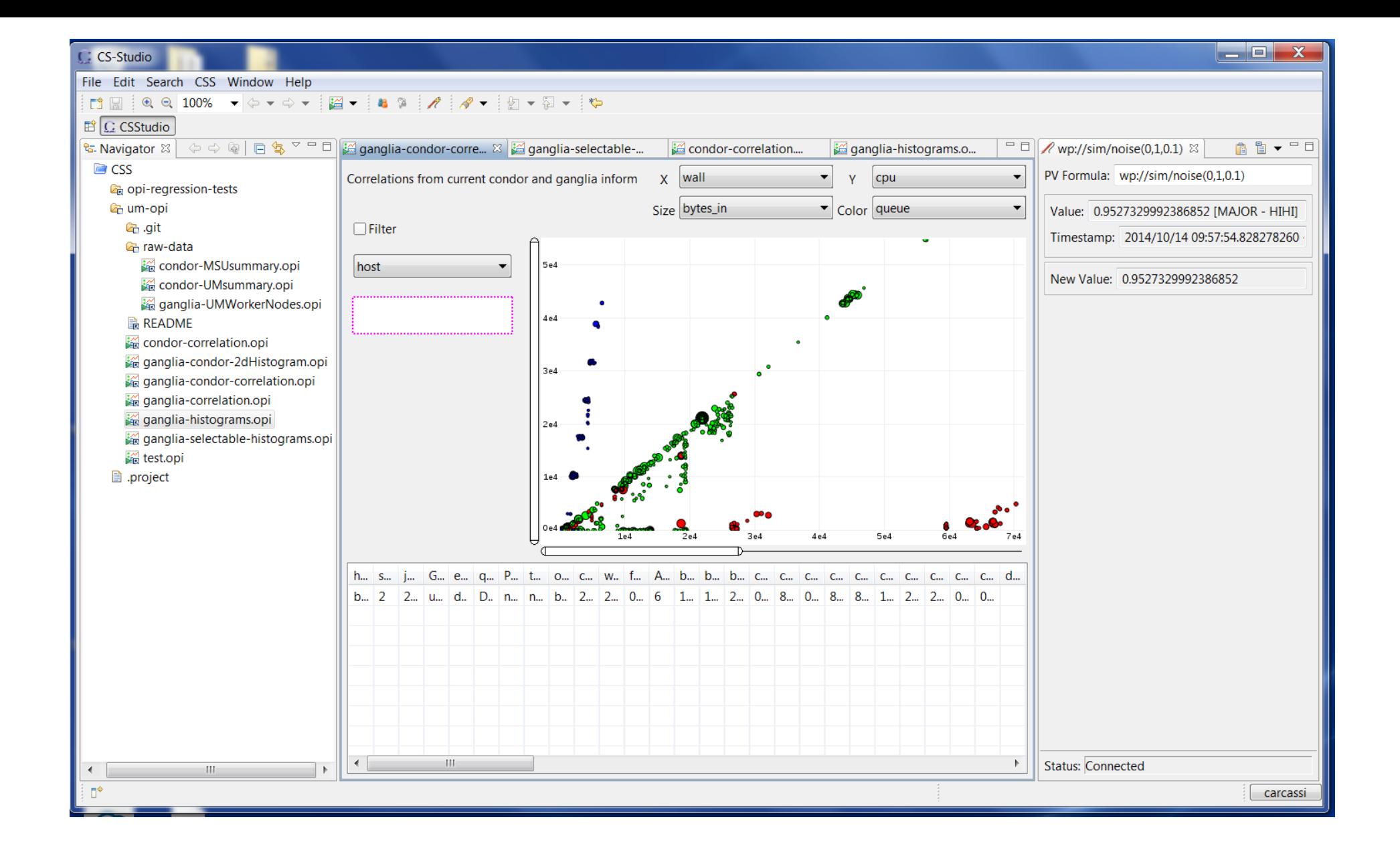

Using CS-Studio off site through Web Pods

# WebPODS Architecture

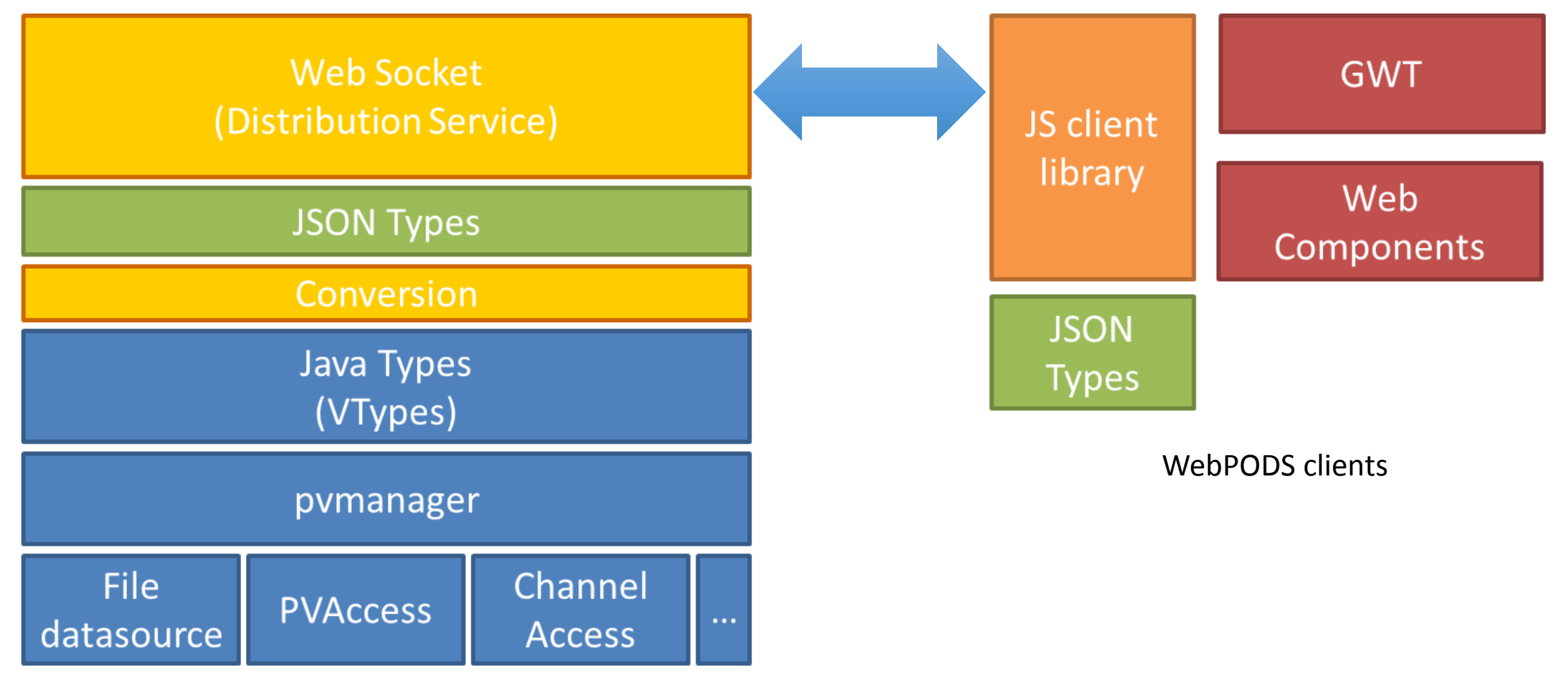

WebPODS Server

## Web Pods server configuration

```
[xxx@diirt ~]# more .diirt/pods/web/mappings.xml
<?xml version='1.0' encoding='UTF-8'?>
<mappings version="1">
     <mapping channel="calibration/constants" 
substitution="file:///path/to/file/table.csv" 
permission="READ_ONLY"/>
     <mapping channel="public-.*" permission="READ_WRITE"/>
     <mapping channel="cf-tag-(.\w)" substitution="=cfQuery($1)" 
permission="READ_ONLY"/>
     <mapping channel="sim/(.*)" substitution="sim://$1" 
permission="READ_ONLY"/>
</mappings>
```
Access security planned, not yet implemented

- Use wss (like https) for authentication
- Use username/role/unix group/host for authorization *Be careful not to expose too much*

### Web Pods

- Rebroadcast data using Web sockets and JSON
	- Play nice with firewalls, get WAN notifications, data available to web tools, server is one class (no logic, a pass-through to pvmanager), should scale (different sockets on different servers, not tested)
	- Not a substitute to CA/PVA. JSON serialization problems (verbose, does not follow IEEE standards for double, no "delta" updates). Not intended for heavyweight applications.
- Uses
	- Active web pages
	- WAN gateway for CS-Studio and other tools
	- Easy way to make data available to CS-Studio and other tools
		- Setup a directory shared through web-pods
		- Write csv or jvtype files with scripts or text editors (updates are sent)
- Something similar could be done with PVA (Pva Pods)
	- Already designed pieces (e.g. mapping logic) to be reusable

### Web Pods

- What's done:
	- Version 1 specification done and implemented
	- Preliminary Javascript API
	- Finalized HTML/CSS compliant widgets (text-monitor, led, table, bubble-graph)
	- Being used in production at UMich for 6 months under light load. No downtime.
	- Client-side Java API
	- Client-side and server-side formulas
- What needs to be done:
	- More widgets
	- Client-side security (server side is implemented)
	- Load tests
	- Review Javascript API
	- Client-side reconnected and ping/pong
- What could be done:
	- Investigate binary protocols (for large data or pre-calculated graphs)
	- Make single widget spec for HTML and JavaFX widgets

### WebPODS

- Website
	- <http://diirt.org/>
- Wiki
	- <https://github.com/diirt/diirt/wiki/WebPODS>
- Specs available on the WIKI:
	- <https://github.com/diirt/diirt/wiki/WebPods-Protocol-Specification-v1>
	- <https://github.com/diirt/diirt/wiki/JSON-serialization-for-vTypes-v1>